## **Installation Manual for BS2000/OSD**

This document describes how to install Adabas Native SQL on BS2000/OSD.

This information is structured into the following sections:

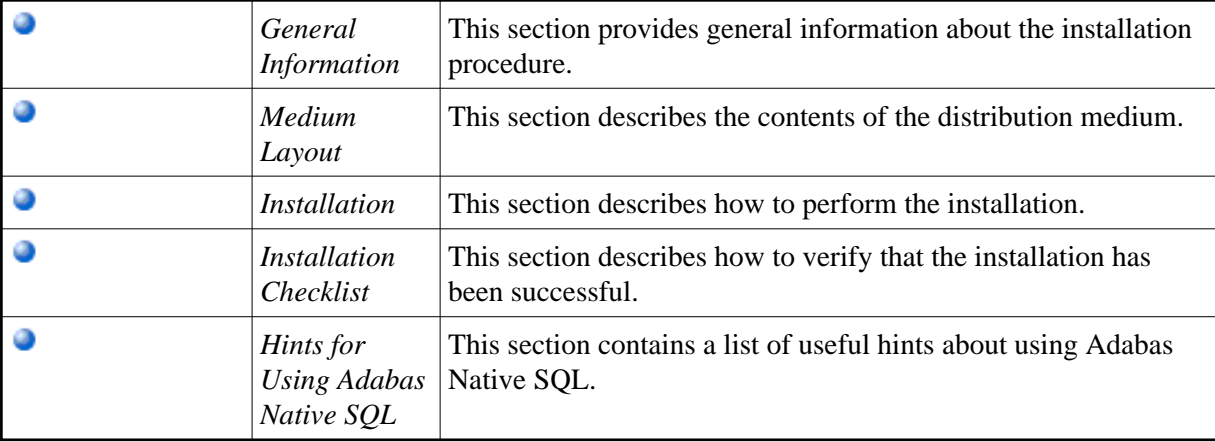